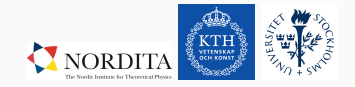

# Studying Gravitational Waves with the PENCIL CODE

PhD student: Yutong He Supervisor: Axel Brandenburg 17/05/2021

Nordita, KTH Royal Institute of Technology and Stockholm University

### PENCIL CODE as a GW solver

PENCIL CODE special modules for GWs:

- *gravitational\_waves.f90*;
- *gravitational\_waves\_hij6.f90* ;
- ✓ *gravitational\_waves\_hTXk.f90*.

Coupled to HD/MHD source module:

• *hydro.f90*

• …

- *hydro\_kinematic.f90*
- *magnetic.f90*
- *magnetic/maxwell.f90*

or another special modules (?)

## Studying GWs using the PENCIL CODE

- *◦ The timestep constraint in solving the gravitational wave equations sourced by hydromagnetic turbulence* [Roper Pol, Brandenburg, et al. 2020]
- *Numerical simulations of gravitational waves from early-universe turbulence* [Roper Pol, Mandal, et al. 2020]
- *Circular polarization of gravitational waves from early-Universe helical turbulence* [Kahniashvili et al. 2021]
- *Relic gravitational waves from the chiral magnetic effect* [Brandenburg, He, et al. 2021]
- *Can we observe the QCD phase transition-generated gravitational waves through pulsar timing arrays?* [Brandenburg, Clarke, et al. 2021]
- *Spectrum of turbulence-sourced gravitational waves as a constraint on graviton mass* [He, Brandenburg, and Sinha 2021]
- *The scalar, vector, and tensor modes in gravitational wave turbulence simulations* [Brandenburg, Gogoberidze, et al. 2021]

GW equation in terms of comoving x, conformal t and scaled source  $T_{ii}$  in real space is<sup>1</sup>

$$
(\partial_t^2 - \nabla^2)h_{ij}(\mathbf{x}, t) = \mathcal{G}(t)T_{ij}(\mathbf{x}, t), \qquad (1)
$$

where  $G(t) = 6/t$ , and in **k** space is

$$
\ddot{\tilde{h}}_{ij}(\mathbf{k},t)+\mathbf{k}^{2}\tilde{h}_{ij}(\mathbf{k},t)=\mathcal{G}(t)\tilde{T}_{ij}(\mathbf{k},t). \qquad (2)
$$

Can evolve the wave equation as

$$
\begin{pmatrix} k\tilde{h} - k^{-1}\mathcal{G}\tilde{T} \\ \dot{\tilde{h}} \end{pmatrix}_{+, \times}^{t + \delta t} = \begin{pmatrix} \cos k\delta t & \sin k\delta t \\ -\sin k\delta t & \cos k\delta t \end{pmatrix} \begin{pmatrix} k\tilde{h} - k^{-1}\mathcal{G}\tilde{T} \\ \dot{\tilde{h}} \end{pmatrix}_{+, \times}^{t}.
$$
 (3)

<sup>1</sup>Roper Pol, Brandenburg, et al. 2020.

• Why?

*→* Phase transitions during the early radiation era *⇒* inevitable turbulence.

- How?
	- *→* Construct stress-energy tensor ˜*Tij* for GWs

$$
\tilde{T}_{ij} = \frac{4}{3} \gamma^2 \rho u_i u_j - B_i B_j + \cdots \tag{4}
$$

from turbulent *u, B* fields.

The continuity, velocity and magnetic induction equations:

$$
\frac{\partial \ln \rho}{\partial t} = -\frac{4}{3} (\nabla \cdot u + u \cdot \nabla \ln \rho) + \frac{1}{\rho} [u \cdot (J \cdot B) + \eta J^2]
$$
(5)  

$$
\frac{Du}{Dt} = \frac{u}{3} (\nabla \cdot u + u \cdot \nabla \ln \rho) - \frac{u}{\rho} [u \cdot (J \times B) + \eta J^2] - \frac{1}{4} \nabla \ln \rho + \frac{3}{4\rho} J \times B + \frac{2}{\rho} \nabla \cdot (\rho \nu S)
$$
(6)  

$$
\frac{\partial B}{\partial t} = \nabla \times (u \times B - \eta J + \mathcal{F}),
$$
(7)

where  $J = \nabla \times B$  and  $D/Dt = \partial/\partial t + u \cdot \nabla$ . The rate-of-strain tensor elements are  $S_{ij} = \frac{1}{2}(u_{i,j} + u_{j,i}) - \frac{1}{3}\delta_{ij}u_{k,k}$ . Also, relativistic EOS  $p = \rho/3$  has been used.

The forcing to model generation of *B*:

$$
\mathcal{F}(x,t) = \text{Re}[\mathcal{N}\tilde{f}(k)\exp(ik\cdot x + i\varphi)].\tag{8}
$$

Each time step *t*:

• Random *k* and *φ*.

$$
\cdot \tilde{f}(k) = (k \times e) / \sqrt{k^2 - (k \cdot e)^2}
$$
, where  $e \sqrt{k}$ .

 $\cdot$  Normalisation  $\mathcal{N}=f_0/\delta t^{1/2}$ , with  $f_0$  varied by hand to achieve approximately the same  $\mathcal{E}_{\mathrm{B}}^{\mathrm{max}} = \langle \mathcal{B}^2 \rangle / 2$  for all runs (later).

## An application: massive GWs

• Modified action<sup>2</sup>

$$
S = \int d^4x (\mathcal{L}_{\rm EH} + \mathcal{L}_{m_{\rm g}} + \mathcal{L}_{\rm mat}), \text{ where } \mathcal{L}_{m_{\rm g}} = \frac{1}{4} m_{\rm g}^2 \sqrt{-g} \Big( h_{\mu\nu}^2 - \frac{1}{2} h^2 \Big). \tag{9}
$$

• Modified GW equation in *k* space

$$
\ddot{\tilde{h}}_{+,\times}(k,t) + (k^2 + m_g^2)\tilde{h}_{+,\times}(k,t) = \mathcal{G}(t)\tilde{T}_{+,\times}(k,t). \tag{10}
$$

• Nonlinear dispersion:

$$
\omega = \sqrt{\mathbf{k}^2 + \omega_{\rm cut}^2},\tag{11}
$$

where  $\omega_\mathrm{cut} = m_\mathrm{g} c^2/\hbar$  is an effective graviton mass term<sup>3</sup>.

<sup>3</sup>Lee 2013.

<sup>2</sup>Fierz and Pauli 1939.

### An application: massive GWs

Spatial spectrum:

- $\cdot$  0.3  $\lt \omega_{\rm cut}$   $\lt 10$ ;
- 2*.*2 *×* 10*−*<sup>23</sup>eV ≲ *m*<sup>g</sup> ≲ 7*.*4 *×* 10*−*<sup>22</sup>eV;
- $·$  Ω<sub>GW</sub>  $\sim$   $k^1$   $\Rightarrow$   $k^3$ ;
- $\cdot h_c \sim k^{-1/2} \Rightarrow k^{3/2}$ ;
- Consistent change for different *k<sup>f</sup>* .

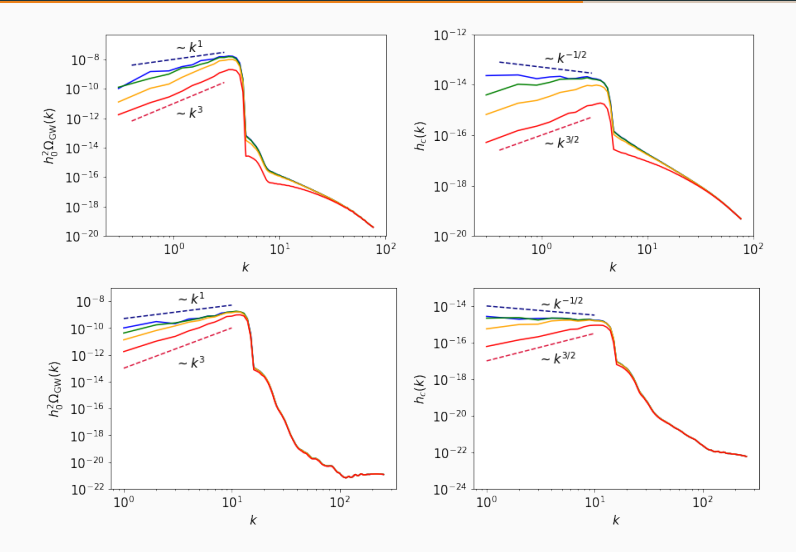

**Figure 1:** Spatial energy & strain spectra.  $k_f = 2 \text{ (up) } 8$   $k_f = 6 \text{ (down)}$ .

### An application: massive GWs

Temporal spectrum:

- $·$   $ω_{\text{cut}}$   $∈$  {0, 1},
- *m*<sup>g</sup> *≈* 7*.*4 *×* 10*−*<sup>23</sup>eV;
- Clear cut-off;
- *f ∼* 10nHz;
- $\cdot$   $\Delta t_{\text{phys}}$   $\sim$  yr.

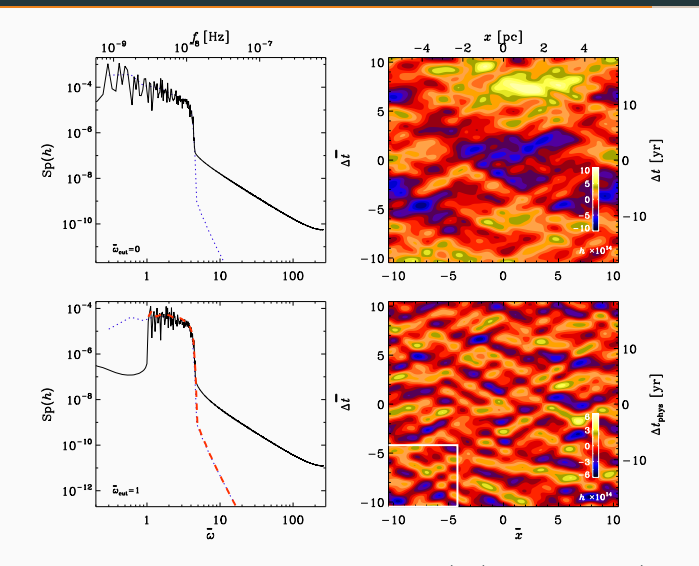

Figure 2: Temporal strain spectra.  $\omega_{\text{cut}} = 0$  (up) and  $\omega_{\text{cut}} = 1$  (down). 9

PENCIL CODE for GW spectral analysis:

- Turbulent source: kinetic, (electro)magnetic...
- Early universe: EWPT, QCDPT...
- Modified gravity: massive gravity and more.

# Questions?